### SKRIPSI

## RANCANG BANGUN APLIKASI BANK SAMPAH BERBASIS ANDROID MENGGUNAKAN METODE V-MODEL

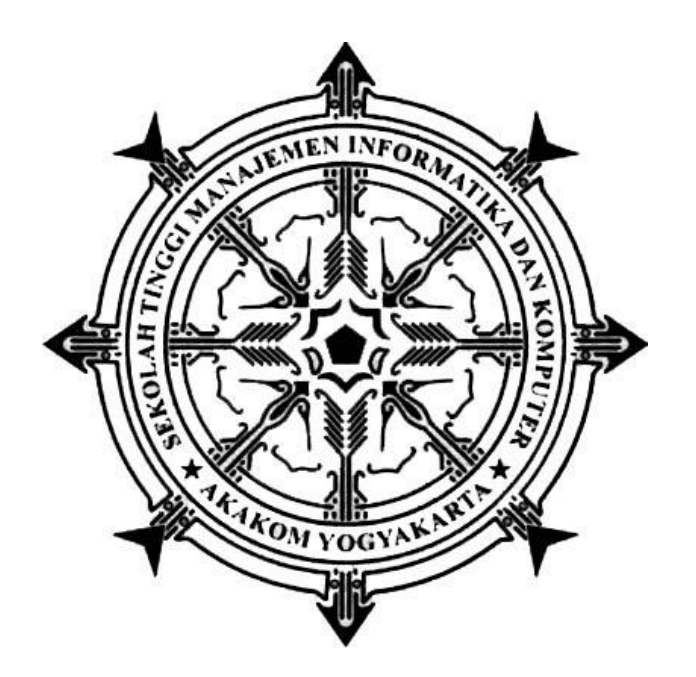

**AHMAD ABDUL HAFIZ Nomor Mahasiswa: 135410286**

# **PROGRAM STUDI TEKNNIK INFORMATIKA SEKOLAH TINGGI MANAJEMEN INFORMATIKA DAN KOMPUTER AKAKOM YOGYAKARTA 2017**

## **SKRIPSI**

# <span id="page-1-0"></span>**RANCANG BANGUN APLIKASI BANK SAMPAH BERBASIS ANDROID MENGGUNAKAN METODE V-MODEL**

Diajukan sebagai salah satu syarat untuk menyelesaikan studi jenjang

Pendidikan Strata (S1) program studi Teknik Informatika

Sekolah Tinggi Manajemen Informatika Dan Komputer Akakom

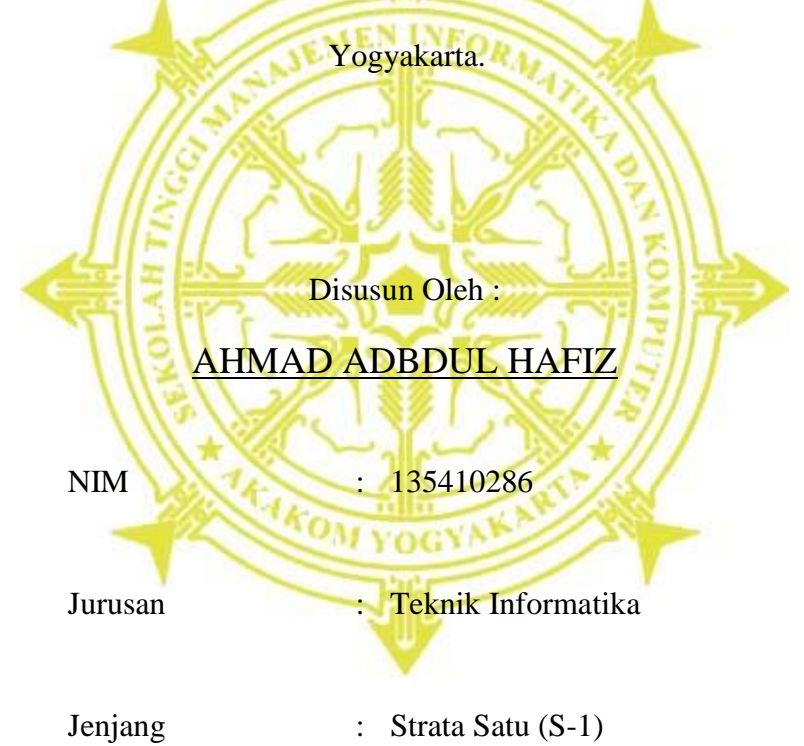

# **SEKOLAH TINGGI MANAJEMEN INFORMATIKA DAN KOMPUTER AKAKOM YOGYAKARTA**

**2017**

# **HALAMAN PERSETUJUAN**

<span id="page-2-0"></span>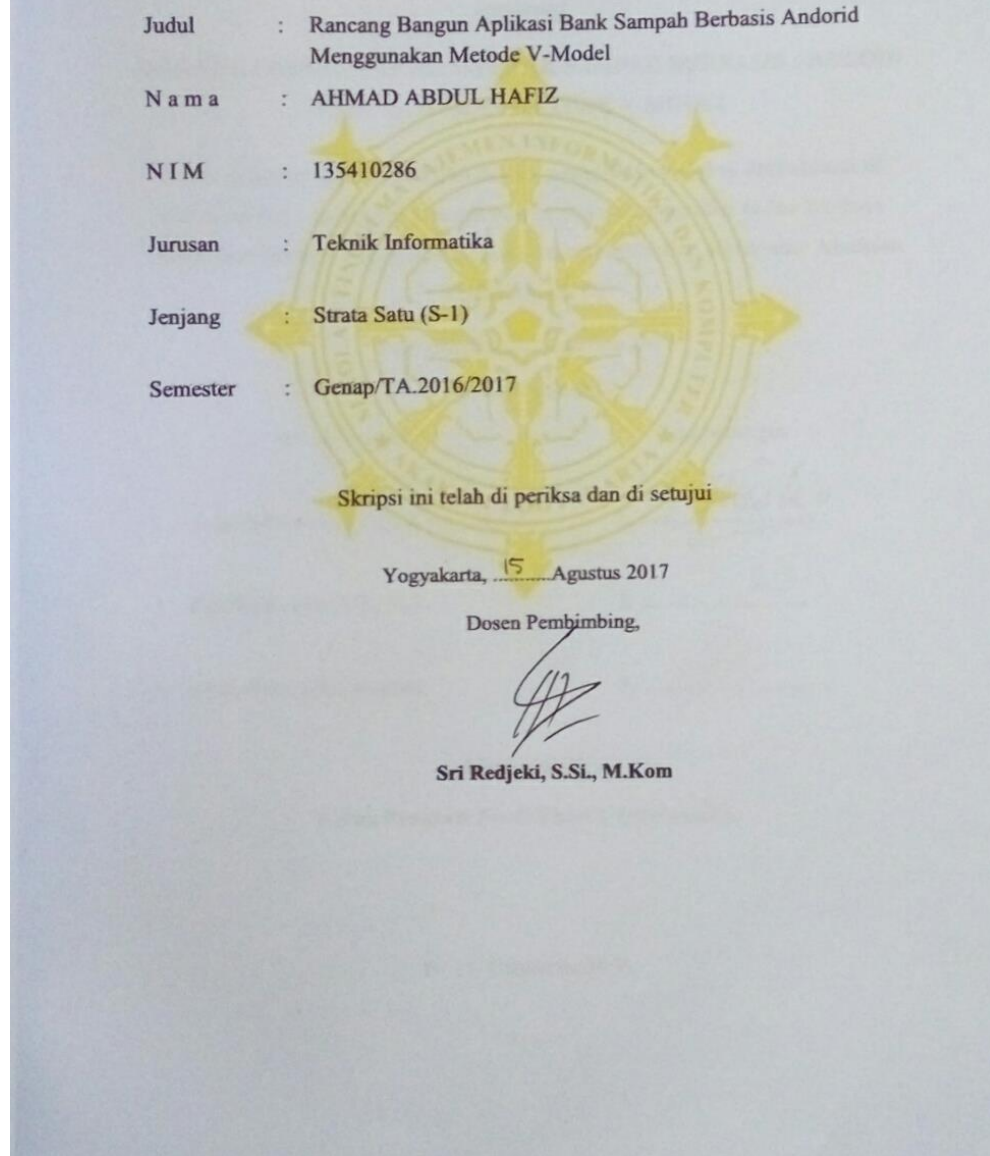

# **HALAMAN PENGESAHAN**

#### **SKRIPSI**

<span id="page-3-0"></span>RANCANG BANGUN APLIKASI BANK SAMPAH BERBASIS ANDROID **MENGGUNAKAN METODE V-MODEL** 

Telah di pertahankan di depan dewan penguji skripsi dan dinyatakan di terima untuk memenuhi sebagai syarat guna memperoleh Gelar Sarjana Komputer Sekolah Tinggi Manajemen Informatika dan Komputer Akakom

YOGYAKARTA

Yogyakarta,..........Agustus 2017

**Tanda** tangan

 $1.$ 

Duisle.

Mengesahkan,

Dewan Penguji

- 1. Ariesta Damayanti, S.Kom., M.Cs
- 2. Dini Fakta Sari, S.T., M.T.
- 3. Sri Redjeki, S.Si., M.Kom.

Mengetahui,

Ketua Program Studi Teknik Informatika **6 AUG 2017** AKAKOM OGYINWE Guntara, M.T.

#### **HALAMAN PERSEMBAHAN**

<span id="page-4-0"></span>Dengan segala puji syukur kepada Allah SWT dan atas dukungan dan do'a dari orang-orang tercinta, Oleh karena itu, dengan rasa bangga dan bahagia ini saya sembahkan karya tulis ini kepada:

- 1) Bapak dan Ibu, **Muridan, S.Pd.I**. dan **Maemunah** yang telah memberikan dukungan moril maupun materi serta do'a yang tiada henti untuk kesuksesan saya, dan tak lupa juga karya tulis ini saya persembahakan untuk adek saya **Anggun Auliya Hasanah.**
- 2) Teman Seperjuangan **Menwa Akakom Yudha XXXVII,** susah senang bersama, mandi lumpur, tidur di bawah guyuran hujan dan dibawah teriknya matahari, kita lewati bersama dan sukses menempuh pendidikan di rindam IV Diponegoro magelang selama 2 minggu. Terimakasih untuk semu kenangan di dalamnya.
- 3) Sahabat-sahabat saya **TI-6** yang tidak bisa saya sebutkan satu persatu, terimakasih untuk guyonanan selama ini, dan perjuangan yang kita lewati bersama dan terimakasih untuk kenangan-kenangan selama ini.

#### **Semangat!!**

Terimakasih yang sebesar-besarnya untuk kalian semua, Dan semoga karya tulis ini dapat bermanfaat dan berguna untuk kemajuan ilmu pengetahuan di masa yang akan datang, Aamiinnn.

### **MOTO**

- <span id="page-5-0"></span>❖ Sesuatu yang belum dikerjakan, seringkali tampak mustahil::kita baru yakin kalau kita telah berhasil melakukannya dengan baik.
- ❖ Banyak kegagalan dalam hidup ini dikarenakan orangorang tidak menyadari betapa dekatnya mereka dengan keberhasilan saat mereka menyerah.
- ❖ Saya **DATANG**, saya **BIMBINGAN**, saya **SIDANG**, saya **REVISI** dan saya **MENANG**.

#### **INTISARI**

<span id="page-6-0"></span>Sampah merupakan suatu bahan yang terbuang atau dibuang dari sumber hasil aktifitas manusia maupun proses alam yang belum memiliki nilai ekonomis. Kesadaran manusia juga memegang peranan penting dalam mengelola sampah.

Pembuatan aplikasi bank sampah berbasis android dengan menggunakan metode V-Model untuk menyelesaikan produk atau aplikasi tersebut. V-Model *(Validasi/Verifikasi Model)* dimana metode tersebut termasuk kedalam metode *SDLC (System Development Life Cycle)* yaitu mendemonstrasikan hubungan antara proses pengembangan sistem *(development activites).* Dalam permodelan V-Model proses pengujiannya jauh lebih kompleks karena di bagi menjadi beberapa bagian yang lebih detail. Proses pengembangan sistem meliputi: *requirement analysis, requirement specification, desain specification, dan program specification.*  Sedangkan dalam proses pengujian meliputi *acceptance testing, system testing, integration testing, dan unit testing.* Diantara *development activities* dan *testing activities* terdapat proses penulisan *code*.

Dari 4 tahap pengujian yang dilakukan pada aplikasi bank sampah menunjukan nilai presentase aspek *functionality* sebesar 100% dengan kategori **"Sangat Baik".** Pengujian aspek *reability* sebesar 100% dengan kategori **"Sangat Baik"**. Pengujian aspek *compability* sebesar 100% dengan kategori **"Sangat Baik".** Pengujian aspek *palybility* sebesar 80% dengan kategori **"Layak"** dan nilai *Alpha-cronbach* sebesar 0.717.

Kata kunci: Android, Bank Sampah*, SDLC, V-Model,*

#### **KATA PENGANTAR**

<span id="page-7-0"></span>Puji syukur saya panjatkan kepada Allah SWT yang telah memberikan rahmat-Nya sehingga saya dapat menyelesaikan karya tulis dengan judul "Rancang Bangun Aplikasi Bank Sampah Berbasis Android Menggunakan Metode V-Model "dengan baik dan tepat waktu tanpa ada halangan suatu apapun.

Dalam penulisan ini saya dapat dukungan dan bantuan dari berbagai pihak, maka pada kesempatan kali ini saya ucapkan banyak terimakasih kepada:

- 1. **Allah SWT** yang telah memberikan hidayah-Nya.
- 2. Orag tua saya **Muridan, S.Pd.I** dan **Maemunah** dan keluarga besar yang telah mendoakan dan memberikan dukungan baik secara moral maupun materi
- 3. Bapak **Cuk Subiyantoro, S.Kom., M.Kom,** selaku Ketua **STMIK Akakom Yogyakarta.**
- 4. Bapak **Ir. M. Guntara, M.Kom** yang sudah membimbing saya dalam bidang akademik sekaligus selaku ketua jurusan **Teknik Informatika STMIK Akakom Yogyakarta.**
- 5. Ibu **Sri Redjeki, S.Si., M.Kom.**, ibu **Dini Fakta Sari, S.T., M.T.,** dan ibu **Ariesta Damayanti, S.Kom., M.Cs.,** yang sudah membimbing saya dalam karya tulis ini maupun akademik.
- 6. Bapak dan ibu dosen **STMIK Akakom Yogyakarta** yang sudah mengajar dan memberikan ilmunya baik dalam maupun luar kampus

Semoga allah SWT memberikan balasan yang berlipat ganda kepada semuaya. Disadari bahwa dalam karya tulis ini masih terdapat kekurangan Demi perbaikan selanjutnya, saran dan kritik yang membangun akan penulis terima dengan senang hati. Akhirnya, hanya kepda allah SWT penulis serahkan segalanya, mudah-mudahan dapat bermanfaat dan dapat memberi inspirasi terhadap pembaca khususnya bagi penulis umumnya bagi kita semua.

Yogyakarta, Juli, 2017

Penulis

# **DAFTAR ISI**

<span id="page-9-0"></span>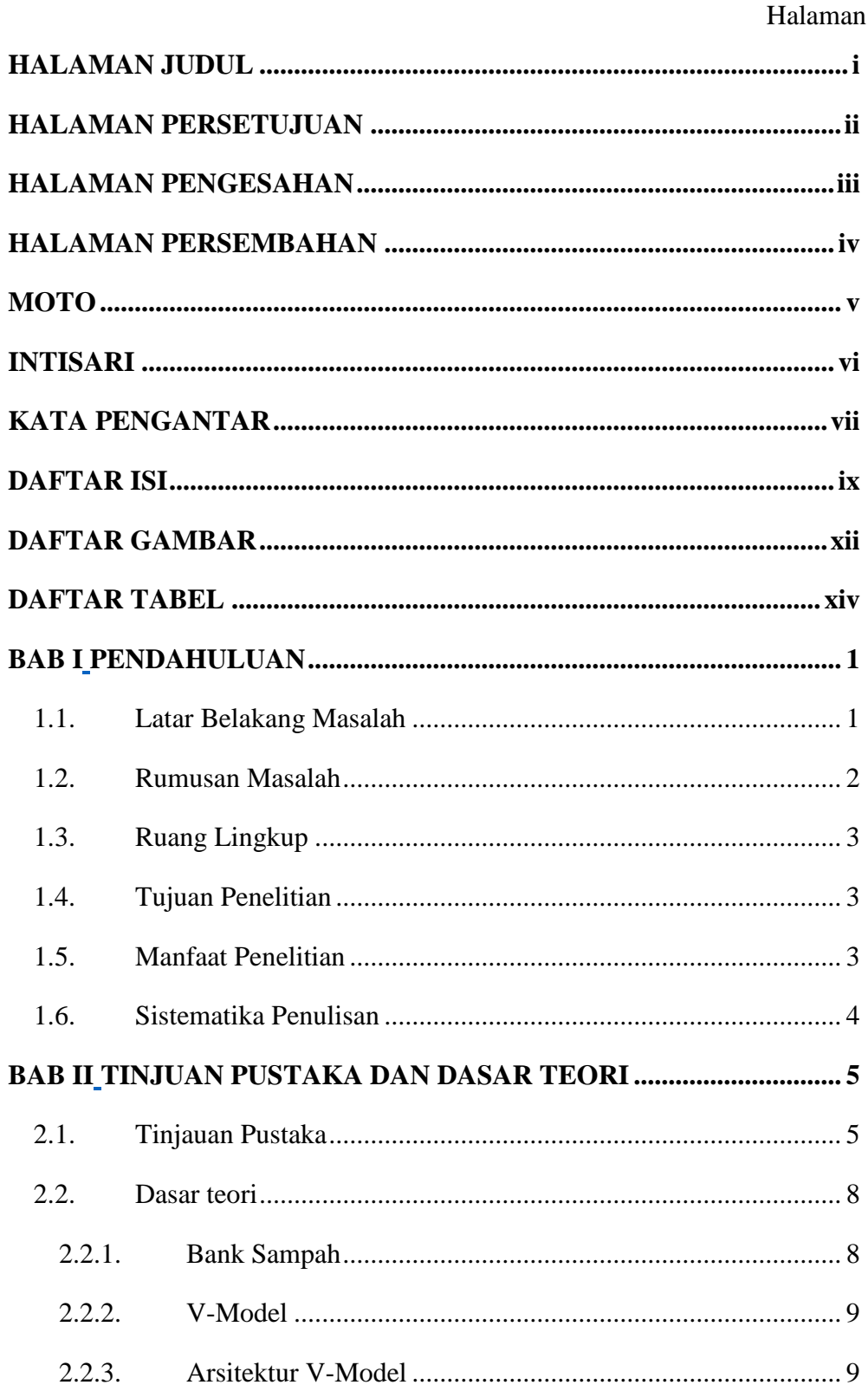

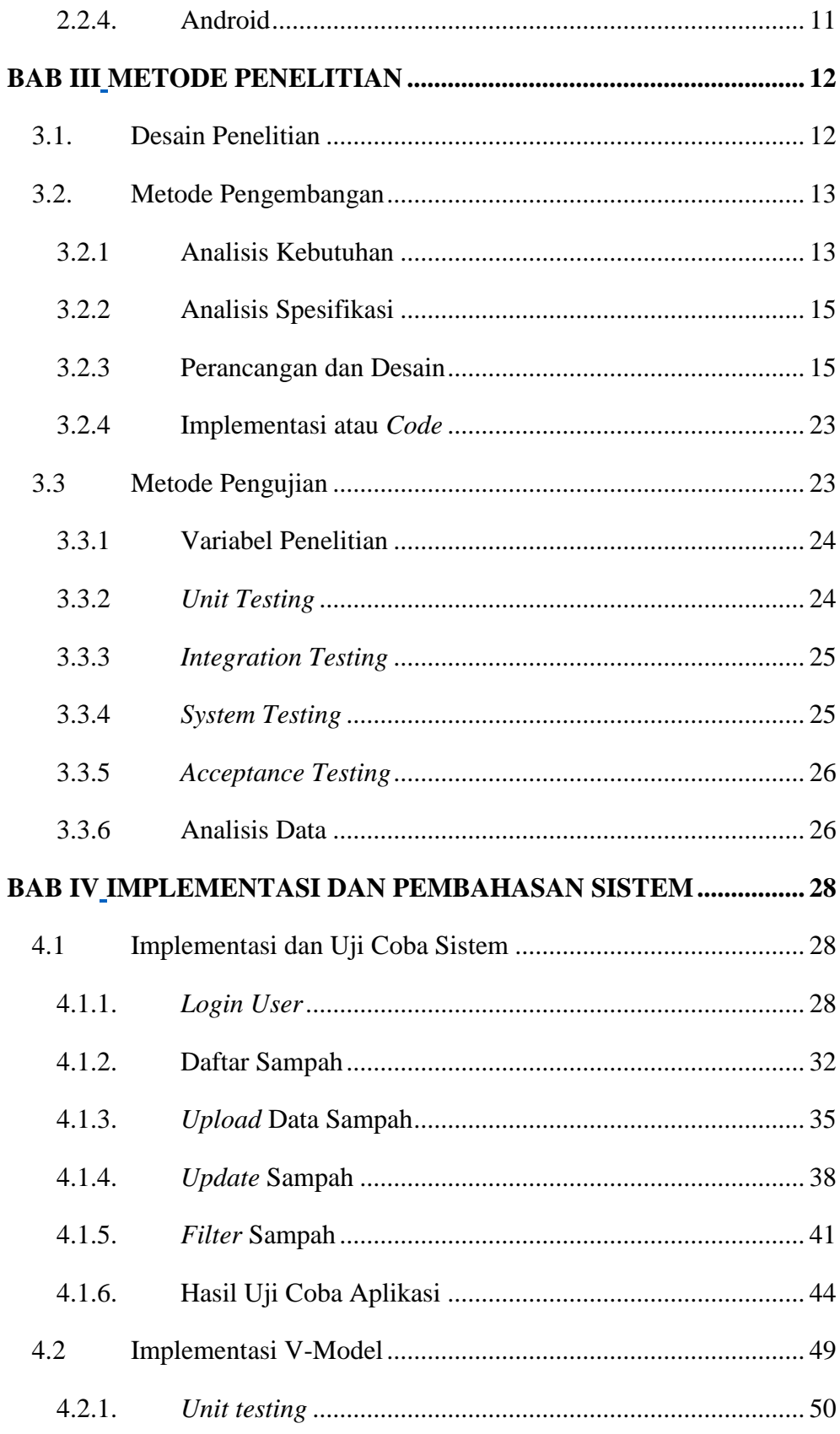

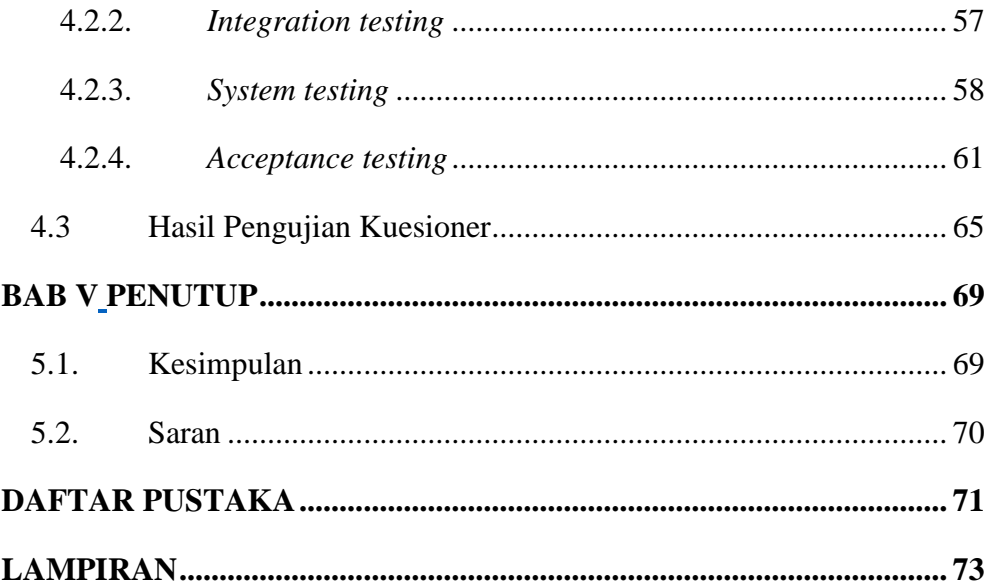

# <span id="page-12-0"></span>**DAFTAR GAMBAR**

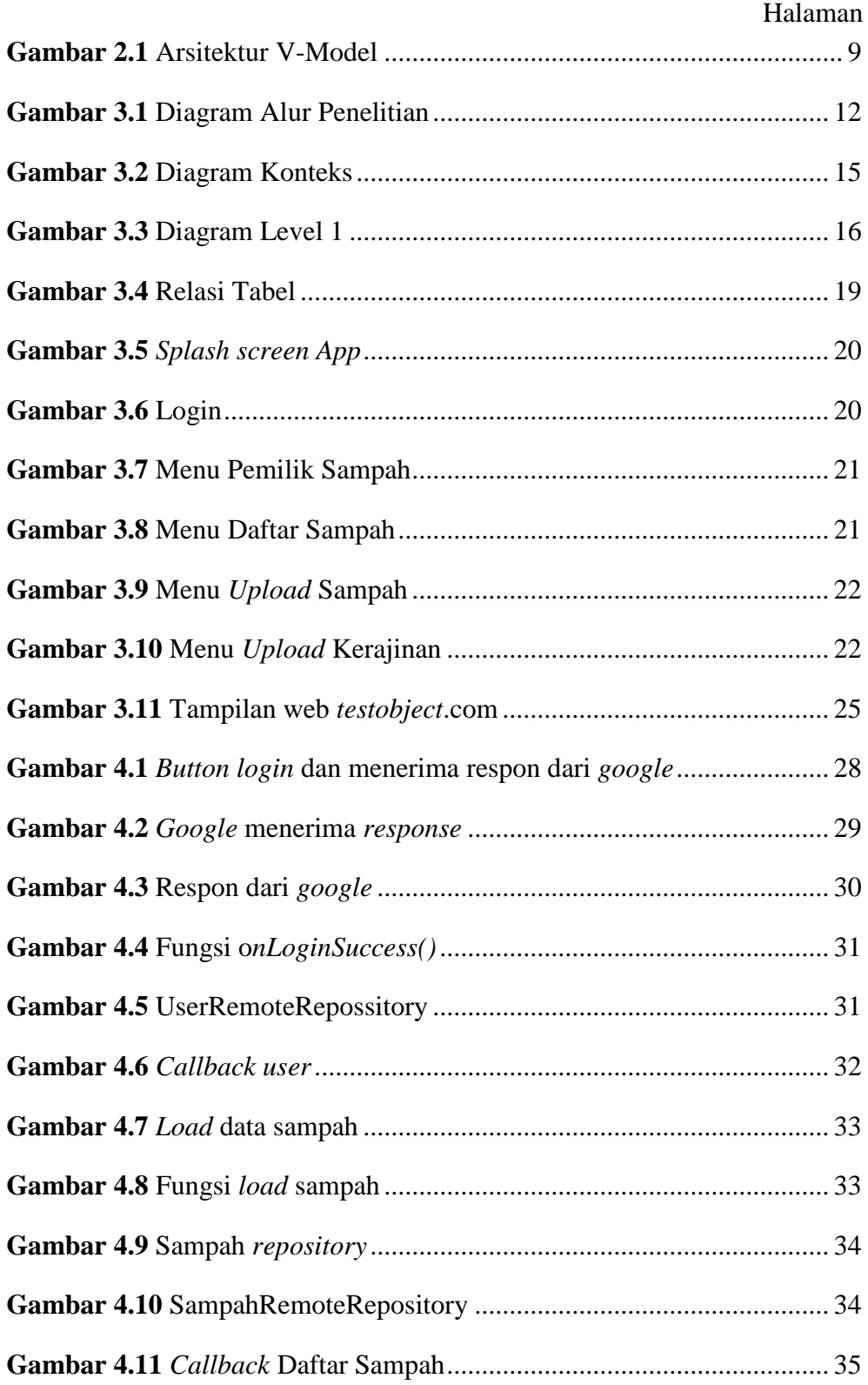

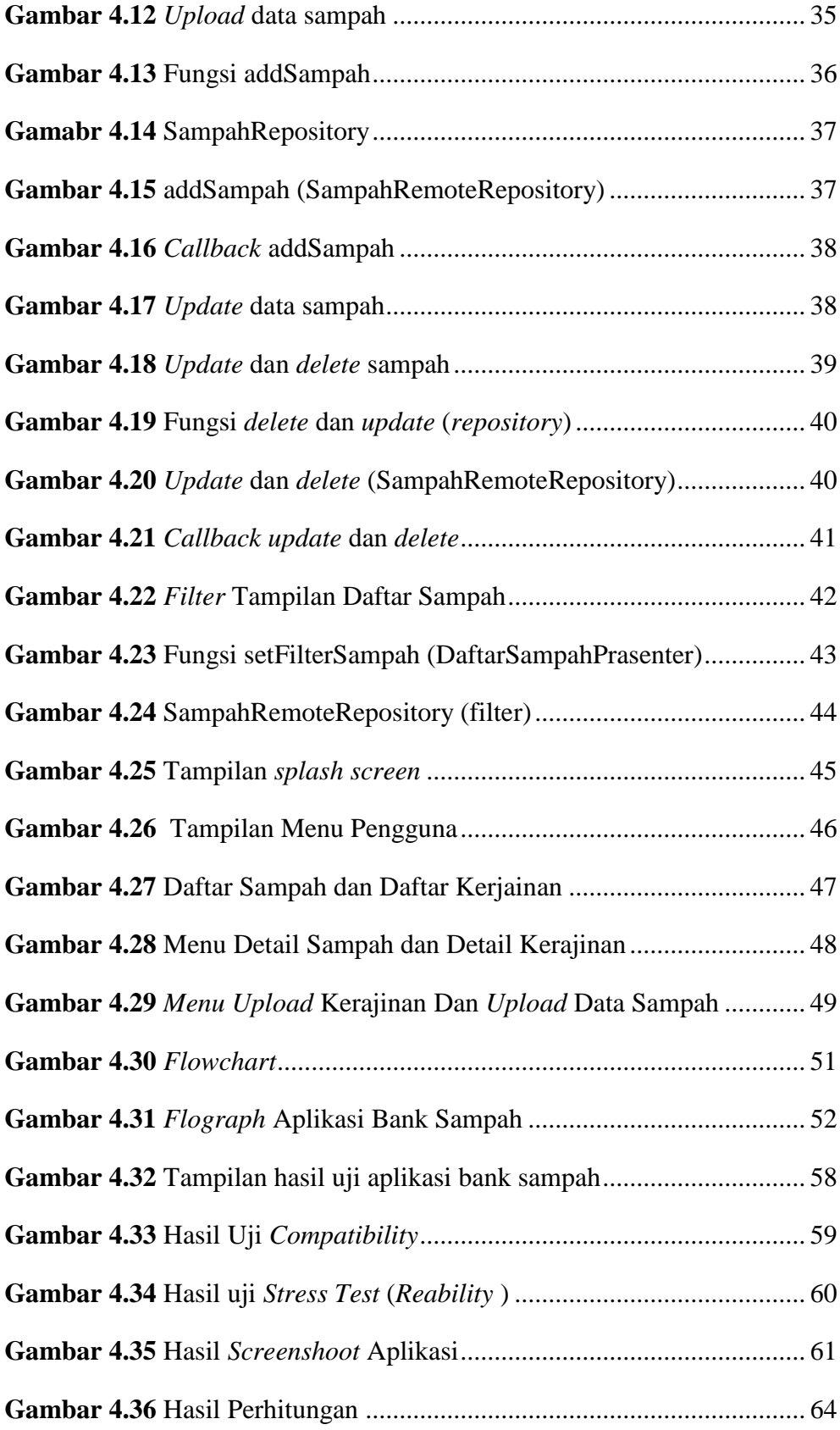

### <span id="page-14-0"></span>**DAFTAR TABEL**

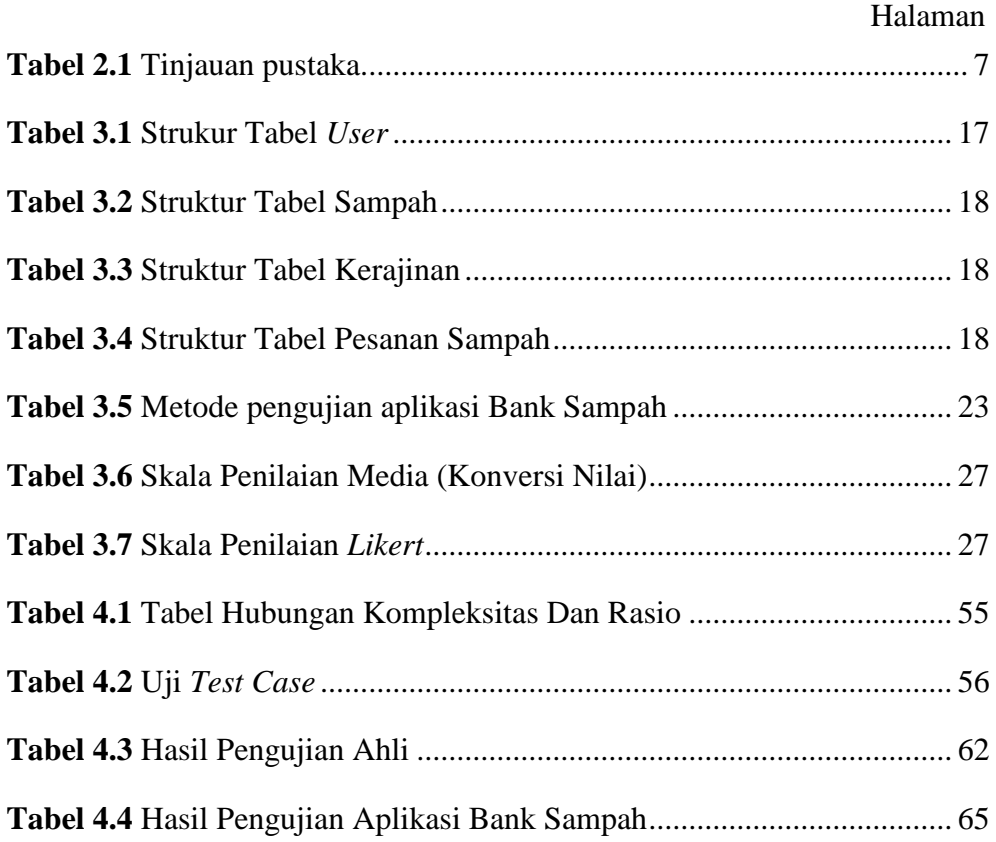